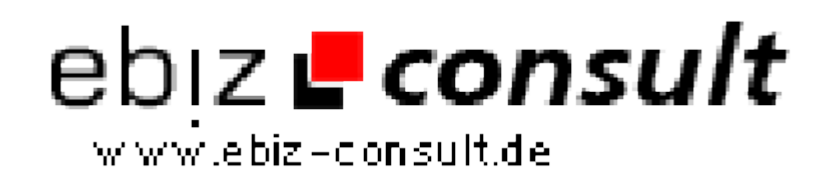

solutions for your daily eBusiness

## **FDFbyMail - PDF Formulareingaben als Emailanhang empfangen**

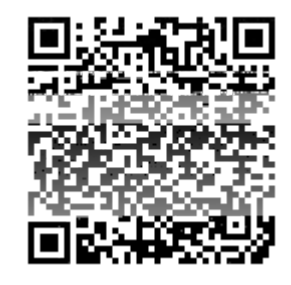

https://www.php-resource.de/script/PHP-Scripts/PDF/FDFbyMail---PDF-Formulareingaben-als-Emailanhang-empfangen\_14419 mage not found or type unknown

## **Produktbild**

**Description**

Für den Benutzer ist FDFbyMail einfach eine Schaltfläche in einem PDF Formular. Ein Klick auf diese Schaltfläche und die eingetragenen Formulardaten werden als FDF Datei übermittelt. Ein Dialogfenster informiert über den erfolgreichen Versand, die Daten landen als Email-Anhang im Postfach des Empfängers.

Beim Öffnen der FDF Datei durch den Empfänger wird das zugeordnete PDF Formular geladen. Die übermittelten Daten werden automatisch in den entsprechenden Formularfelder angezeigt. Alternativ können die Daten auch mit Adobe Acrobat bzw. "Third Party Tools" weiter verarbeitet werden.

## **Details zur Anzeige**

**URL**